# Your Company

## Logo Here Work Instruction

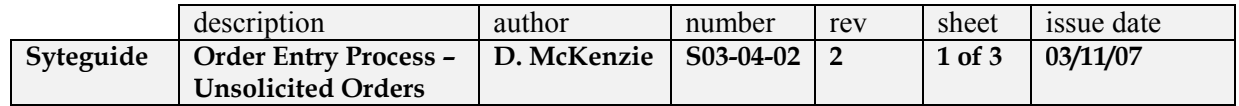

**1. Purpose:** To provide the process steps for entering an order received without a prior quotation.

**2. Scope:** This procedure applies to the process steps for entering a complete order from scratch without a prior Company quotation.

**3. Responsibilities:** It is the responsibility of the quotations coordinator/project coordinator to ensure that the requirements of this procedure are followed.

#### **Procedures:**

#### **4.1 Order Header**

To access the Order Entry Screen from the main menu: **Customer + Customer Service + Order Maintenance** 

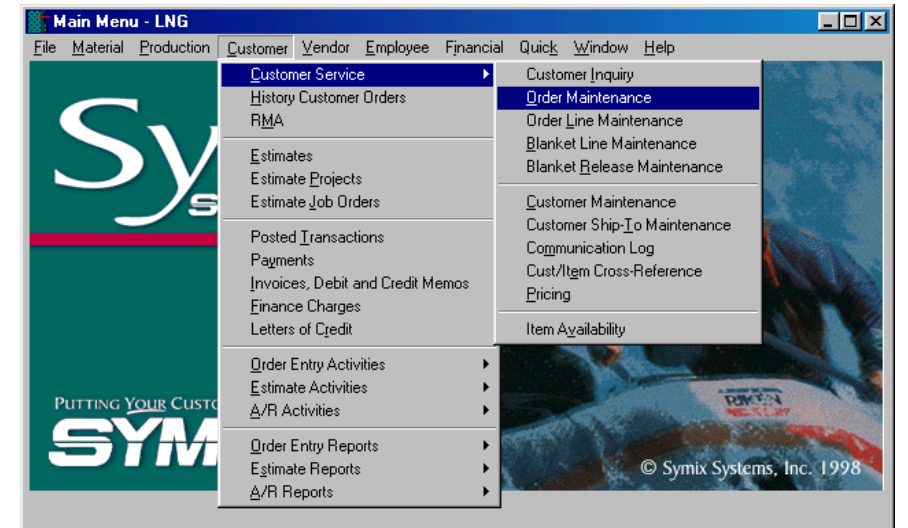

*4.1.1 Order Maintenance Access Screen* 

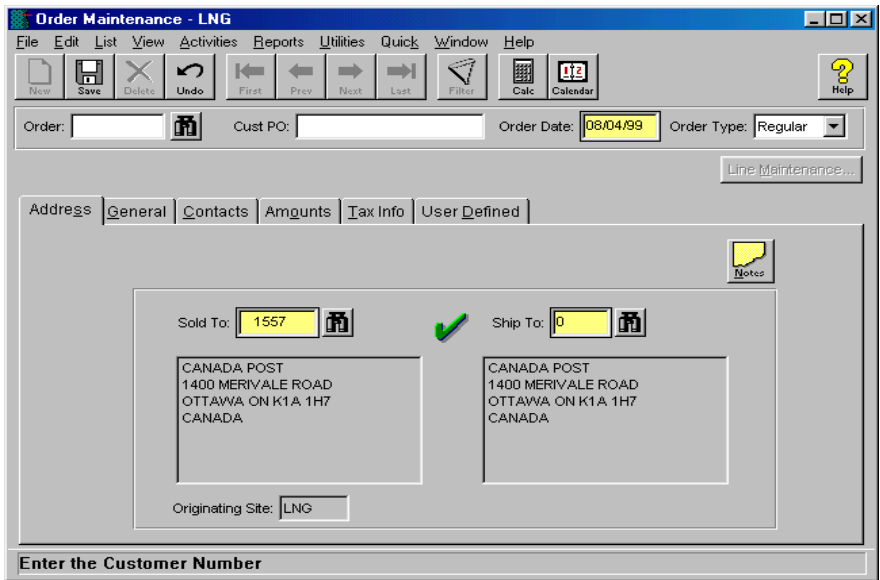

*4.1.2 Order Maintenance Screen* 

# Your Company<br>Logo Here

## **Work Instruction**

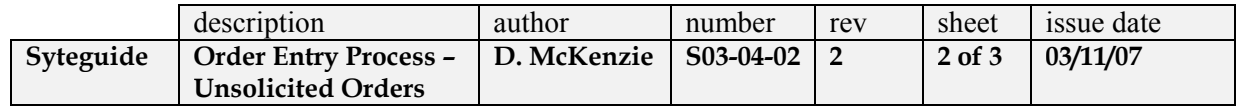

#### **4.5 Order Maintenance: Contacts Information**

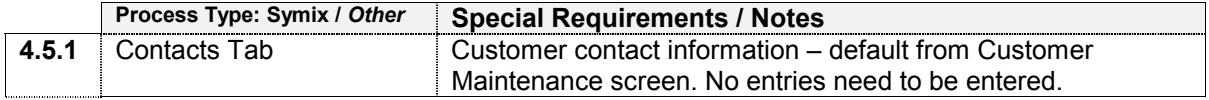

### **4.6 Order Maintenance: Amount Information**

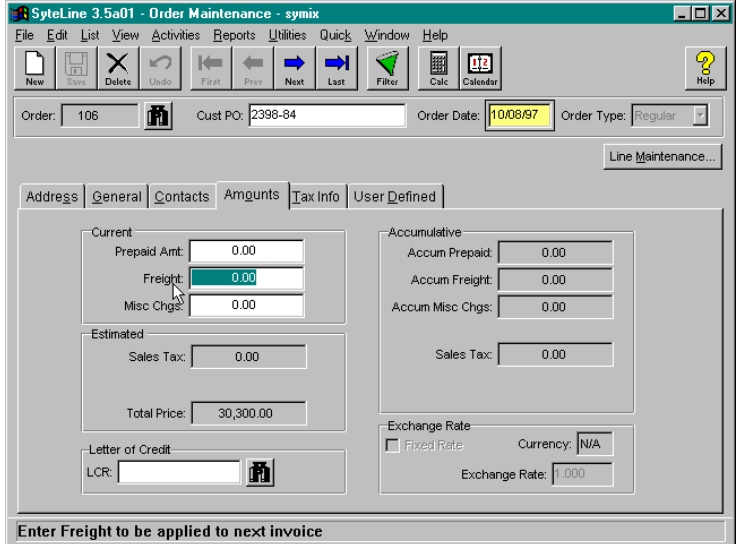

*4.6.1 Order Maintenance Screen: Amounts Tab* 

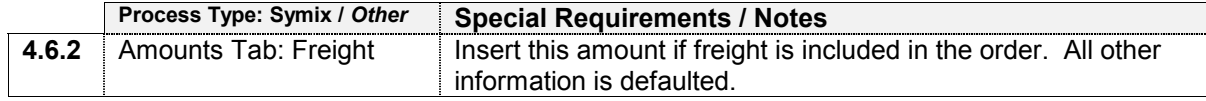

#### **4.7 Order Maintenance: Tax Information**

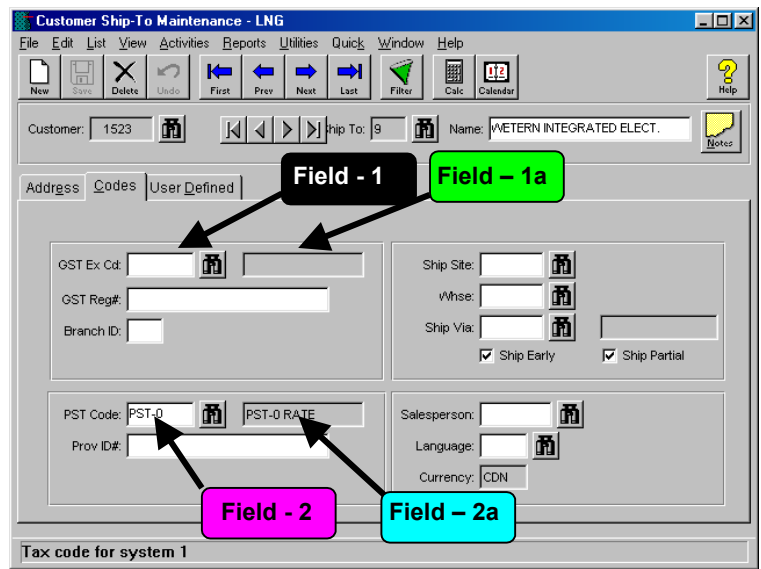

*4.7.1 Order Maintenance Screen: Tax Info Tab* 

# Your Company<br>Logo Here

## **Work Instruction**

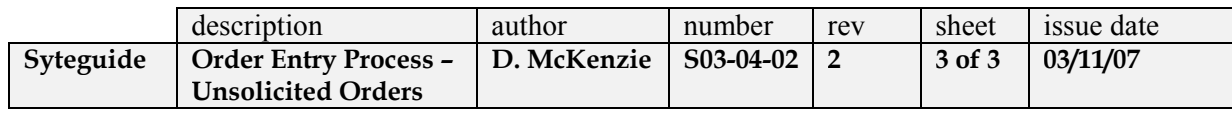

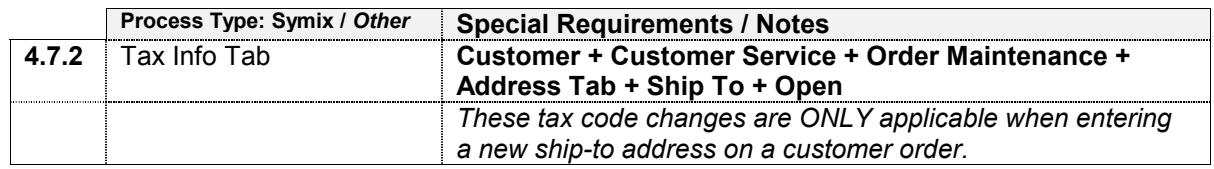

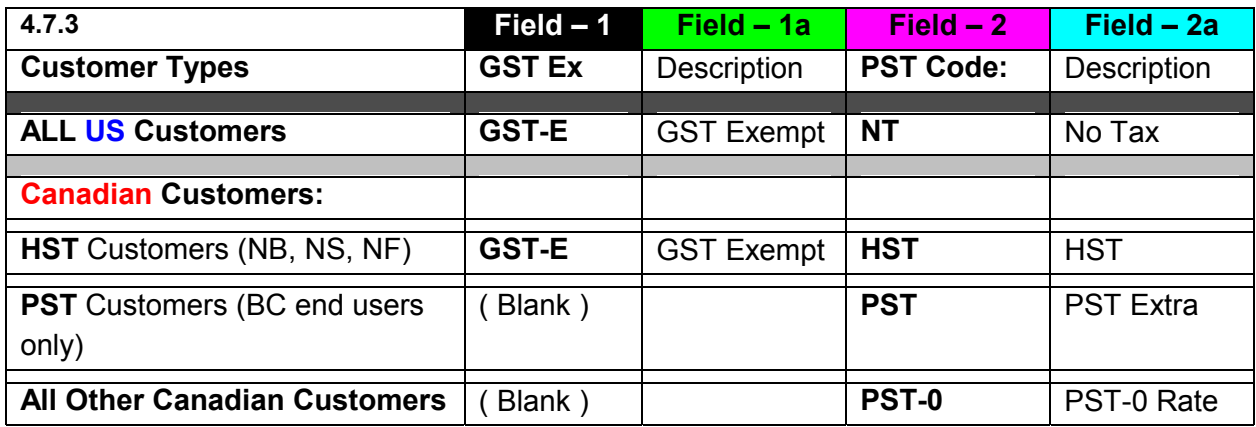

### **NO other tax codes should be changed or revised.**

### **4.8 Order Maintenance: User Defined Information**

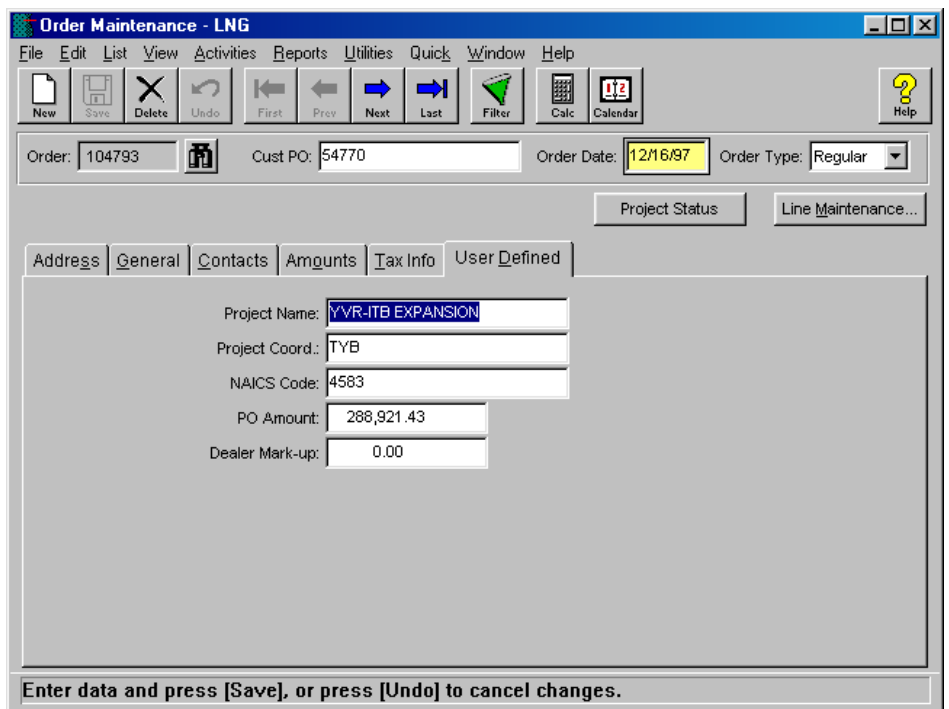

4.8.1 Order Maintenance Screen: User Defined Tab